## Course Outline

# Quest

### KACE Systems Management Appliance (SMA) Implementation Course 10: Reporting and Notifications

#### Description:

This is the tenth course in a series of implementation courses designed to instruct students on the essentials of deploying, configuring and administrating the KACE Systems Management Appliance (SMA) in their environment. The KACE SMA was formerly known as the K1000.

After completing the entire series of KACE SMA/AMA implementation courses (including course 10), you will have received detailed instructions on KACE Systems Management Appliance implementation and administration skills, as well as some best practices.

#### Training Delivery Modality:

This course is presented as a self-paced web-based training course with videos and hands-on simulations. There is an associated online test.

#### Intended Audience:

Partners, customers and internal employees.

#### Prerequisites:

The following prerequisites are recommended for this course:

- Completion of the first three KACE Systems Management Implementation courses or relevant experience:
	- o Course 1: Installing the KACE Systems Management Appliance
	- o Course 2: Installing the KACE Systems Management Appliance Agent
	- o Course 3: Appliance Fundamentals
- Familiarity with Network Systems Management

#### Duration:

This course is approximately 1 hour and 30 minutes.

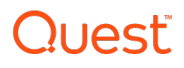

#### Course Objectives:

The course has the following objectives:

- Leveraging built-in reports
- Building custom reports with the reporting wizard
- Configuring custom SQL reports
- Using notifications

#### Topics:

The following topics are covered in this course:

- Lesson 1: Built-in Reports
	- 1. General concepts of reporting
	- 2. Filtering reports by category
	- 3. Generating reports in different output formats
- Lesson 2: The Report Wizard
	- 1. General Concepts of wizard reports
	- 2. Controlling the data in a wizard report
	- 3. Using the Report wizard to create custom reports
- Lesson 3: SQL Reports
	- 1. General concepts of SQL reports
	- 2. Using a 3<sup>rd</sup> party tool to connect to the KACE SMA Database
	- 3. Testing a SQL query in a 3<sup>rd</sup> party tool
	- 4. Configuring a custom SQL report
- Lesson 4: Report Schedules
	- 1. General concepts of report schedules
	- 2. Configuring a report schedule
- Lesson 5: Notifications
	- 1. General concepts of notifications
	- 2. Configuring a device notification

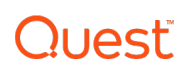